# II.4-RES-SNGL–B-RCL SINGLE RESERVOIR REGULATION OPERATION RESERVOIR COMMAND LANGUAGE (RCL)

## Introduction

The Reservoir Command Language (RCL) is the mechanism allowing the flexibility to accommodate different operating plans for each reservoir.

Operating plans are instructions linked and triggered by logical checks on hydrologic and other conditions. Within the model these instructions are carried out by the computational routines. The links are provided by the RCL.

There are three statement types used in RCL.

The SET statement is used more as a convenience to the user and is not critical in duplicating operating rules of a reservoir.

The other two statement types are:

- o IF-ENDIF used for checking current conditions
- o DO used for executing Schemes and Utilities

Details on the use of these statement types follow.

A detailed description of all RCL statements, the syntax rules, formats and input requirements is presented in Section V.3.3-RES-SNGL-RCL.

#### IF-ENDIF Statement Block

Logical checks on existing hydrologic or timing conditions are achieved with the IF-ENDIF statement block.

#### Basic Block Structure

The basic form of an IF-ENDIF block is:

IF (<expression>) THEN <statement\_group> ENDIF

where <expression> is a logical expression that has a result of either 'true' or 'false' <statement\_group> is a DO statement followed by one or more DO statements and/or IF-ENDIF blocks

An evaluation of 'true' for the <expression> results in the statements between the THEN and ENDIF to be executed. A 'false' result ignores those statements and executes the statement following the ENDIF statement.

## Logical Expressions

The checks that can be made in an IF-ENDIF block use two types of comparisons:

- 1. Relational expressions
- 2. Logical variables

A relational expression compares two quantities. A logical variable by itself has a 'true' or 'false' value.

## Relational Expressions

A relational expression takes the form

<system\_variable><relational\_operator><user\_variable>

The <system\_variable> is one of 7 comparators:

- 1. QO instantaneous discharge
- 2. QOM mean discharge
- 3. QI instantaneous inflow
- 4. QIM mean inflow
- 5. POOL pool elevation
- 6. STORAGE storage contents
- 7. DAY relative Julian date

The <relational\_operator> is one of:

- 1. .EQ. left and right sides are equal
- 2. .NE. left and right sides are not equal
- 3. .LT. left side is less than the right side
- 4. .GT. left side is greater than the right side
- 5. .LE. left side is less than or equal to the right side
- 6. .GE. left side is greater than or equal to the right side

The <user\_variable> can be one of 3 types:

- 1. SET variable name defined prior to the IF-ENDIF block in a SET statement
- 2. Numerical value

3. System function name

SET variables are described in Section V.3.3-RES-SNGL-RCL. Numerical values can be either integer or real. There are two system functions:

- 1. RULE current rule curve elevation
- 2. MAXQ maximum discharge that can be released at current elevation

These functions can be used as their actual values or modified by adding, subtracting, multiplying by or dividing by a factor. For example if the pool elevation is to be checked against the rule curve elevation plus an additional amount the relational expression would look like:

(POOL.LE.RULE+2.0)

Examples of relational expressions are:

1. Comparing the instantaneous inflow against exceeding the constant value 50000:

(QO.GT.50000.0)

2. Comparing the mean discharge for being less than a SET variable named MAXMEAN:

(QOM.LT.MAXMEAN)

3. Comparing the relative Julian day to the first of February:

(DAY.GT.31)

Whenever a comparison is made the system variable quantity is taken as the last value computed for that variable. So if an IF-ENDIF block is entered before any Scheme is executed the value used is the model result from the previous period. Since the IF-ENDIF block uses the most recent model results for testing it will pick up the last Scheme's output in the case of stacked Scheme executions preceding an IF-ENDIF block.

## Logical Variables

A logical variable represents the state of either 'on' ('true') or 'off' ('false') of various hydrologic and timing conditions. The variable by itself constitutes a valid logical expression. The variables available and their 'on' conditions are:

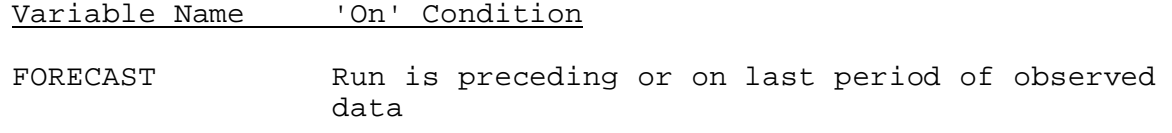

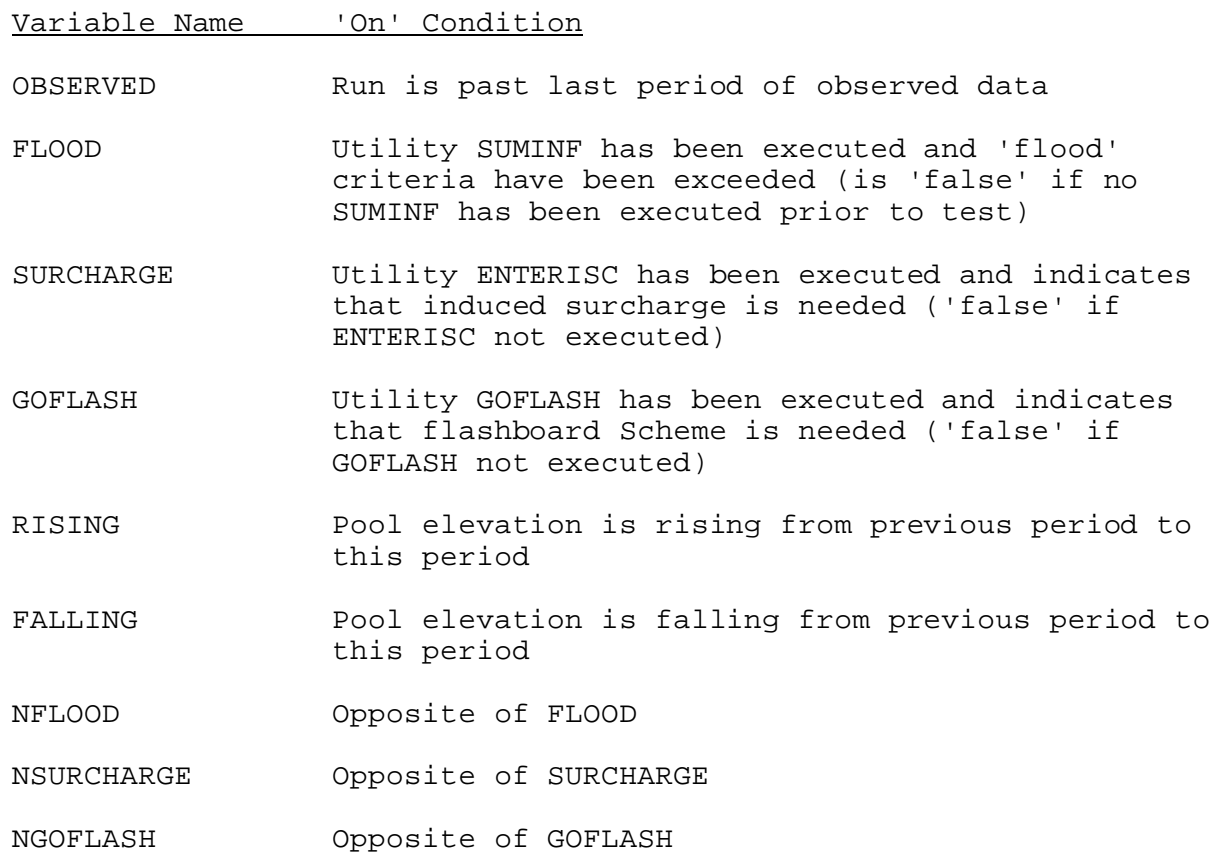

Expression Combinations

Multiple relational expressions and/or logical variables can be combined in one logical expression by the logical operations .AND. and .OR. . For example,

(QO.GT.MAXQ.AND.RISING)

is a valid expression.

Sub-expressions (less than the entire logical expression) can be isolated by parentheses to ensure proper order of evaluation. For example:

((QO.GT.MAXQ.OR.QI.GT.10000.).AND.FALLING)

In this example the combination surrounding the .OR. will be evaluated and that result used with the .AND. operator and the FALLING variable to get the final expression result.

The hierarchy of evaluation (in the order of done first to done last) is:

- o expression in parentheses
- o .AND. separated expressions

#### o .OR. separated expressions

All operators of equal hierarchy are evaluated from left to right.

#### Statement Group

The first RCL in the <statement\_group> of an IF-ENDIF block must be a DO statement. Optionally additional RCL statements (either DO statement or IF-ENDIF groups) can be entered after the first DO statement). Any IF-ENDIF blocks imbedded within the first IF-ENDIF block are evaluated independently of the first block. There is no limit to the number of imbedded IF-ENDIF blocks.

An example of the basic IF-END block is:

DO ENTERISC IF (SURCHARGE) THEN DO INDSRCHGE **ENDIF** 

## ELSE Feature

Another feature of the IF-ENDIF block is an ELSE to which processing control is passed if the comparison of the IF turns out 'false.' Its use is optional but provides a clear way to specify alternative actions in a comparison.

The form of the IF-ENDIF block using the ELSE feature is

IF <expression> THEN <statement\_group\_1> ELSE <statement\_group\_2> ENDIF

If the <expression> is 'true' then statement\_group\_1 is executed and control is passed to the statement following ENDIF. If the expression is 'false' statement then group 2 is executed and control goes to the statement following the ENDIF. Only one ELSE can appear in an IF-ENDIF block.

An example of RCL employing the ELSE feature is:

DO ENTERISC IF (SURCHARGE) THEN DO INDSRCHGE ELSE DO PASSFLOW ENDIF

### ELSEIF Feature

In the case where a selection is needed between more than two possible paths of execution within an IF-ENDIF block then the ELSEIF feature can be used. The form of an IF-ENDIF block using the ELSEIF feature is:

```
IF <expression_1> THEN
  <statement_group_1>
  ELSEIF <expression_2> THEN
     <statement_group_2>
        ELSE <statement_group_3>
  ENDIF
```
If <expression\_1> is 'true' then statement\_group\_1 is executed and control goes to the statement after the ENDIF. If <expression\_1> is 'false' then control is passed to the ELSEIF where <expression\_2> is evaluated. If this proves 'true' then statement\_group\_2 is executed and control goes to the statement after the ENDIF. If <expression\_2> is 'false' then statement\_group\_3 is executed.

There is no limit to the number of ELSEIF options that can appear in an IF-ENDIF block. The ELSE is optional and if used must appear after the last ELSEIF. Only one ELSE can appear in the IF-ENDIF block.

An example of the use of the ELSEIF feature (using only one ELSEIF and an ELSE) in an IF-ENDIF block is:

DO ENTERISC DO GOFLASH IF (SURCHARGE) THEN DO INDSRCHGE ELSEIF (GOFLASH) THEN DO PASSFLOW ENDIF

#### DO Statements

The DO statement is used to execute a Scheme or Utility defined in the SPECIFIC input section. The form of a DO statement is:

DO name

where name is the Scheme or Utility identifier (see Table 1)

All Schemes need a DO statement for execution but not all Utilities do. Table 1 also lists those Utilities requiring a DO statement for execution.

An example of a DO statement (executing the prescribed discharge Scheme) is:

DO SETQ

### RCL Examples

Example 1:

The reservoir is to be operated by passing inflow.

```
RCL
     DO PASSFLOW
     ENDRCL
Example 2:
Conditions are to be checked for going into induced surcharge and if
not met the prescribed discharge Scheme is to be used.
  RCL
     DO ENTERISC
     IF (SURCHARGE) THEN DO INDSRCHGE
        ELSE DO SETQ
       ENDIF
      ENDRCL
Example 3:
Conditions are checked for going into induced surcharge and if not
met the prescribed discharge and the downstream stage and pool
control Schemes are executed and the minimum of those two outputs
(for mean discharge) is taken as the model output.
  RCL
     DO ENTERISC
     IF (SURCHARGE) THEN DO INDSRCHGE
        ELSE
          DO SETQ
          DO STPOOLQ
          DO SETMIN
        ENDIF
     ENDRCL
Example 4:
Inflow is normally passed unless the pool reaches a certain elevation
or the instantaneous discharge exceeds the allowed maximum. If
either of these conditions are met then the spillway Scheme is used.
  RCL
     DO PASSFLOW
     IF (POOL.GT.109.OR.QO.GT.MAXQ) THEN
        DO SPILLWAY
        ENDIF
     ENDRCL
```
Table 1. Scheme/Utility Identifiers

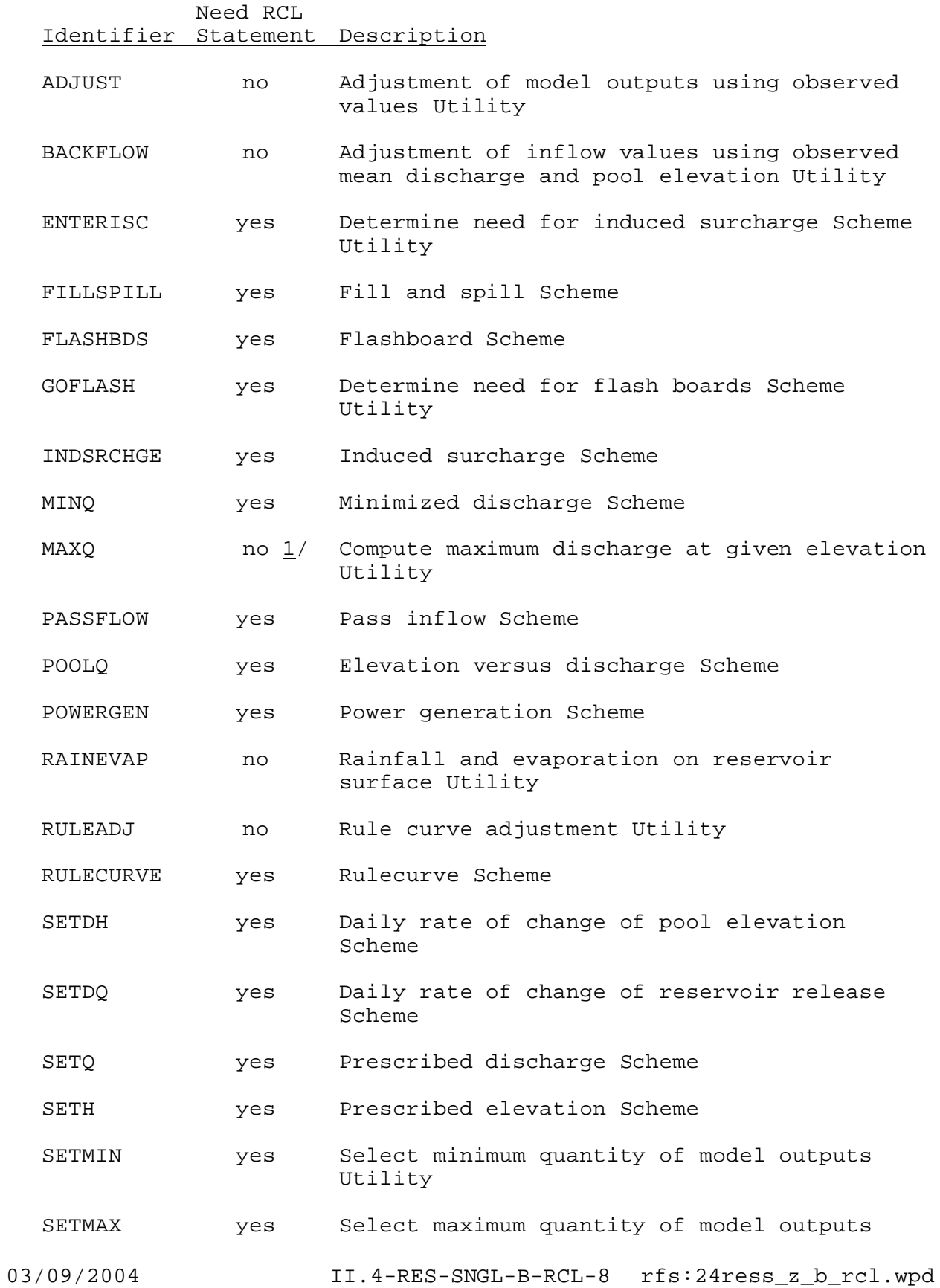

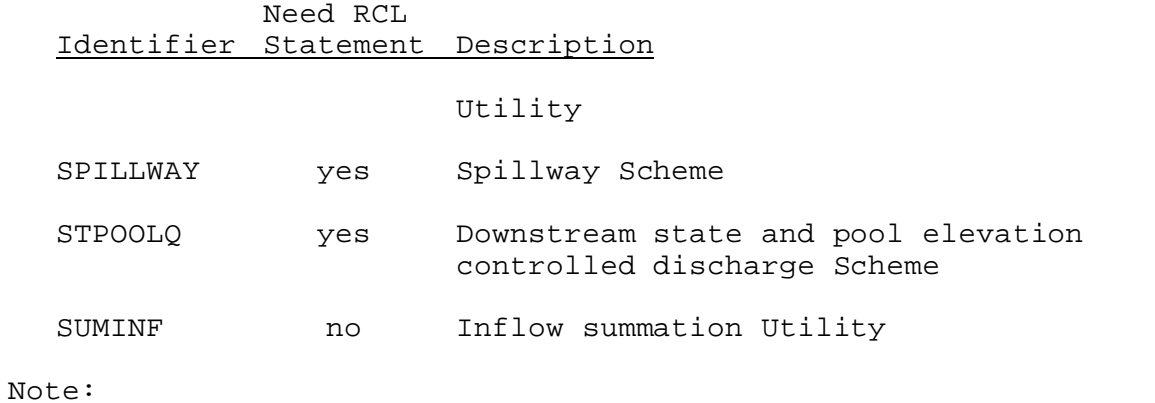

1/ MAXQ is the only Scheme/Utility activated by an RCL statement other than a DO statement. It is used for comparisons in an IF statement.